(1) Recall the language  $\{0^{2^n} | n \ge 0\} = \{0, 00, 0000, 00000000, 0^{16}, 0^{32}, 0^{64}, ...\}$  from the lecture. The language *L* consisting of all strings of 0's whose length is a power of 2.

The formal description of the corresponding TM is:

- $Q = \{1, 2, 3, 4, 5, A, R\}$
- $\Sigma = \{0\}$
- $\Gamma = \{0, \times, \Box\}$
- The start, accept and reject states are 1, A and R, respectively.

$$q_{\text{start}} = 1$$
  
 $q_{\text{accept}} = A$   
 $q_{\text{reject}} = R$ 

•  $\delta$  is given by the state diagram:

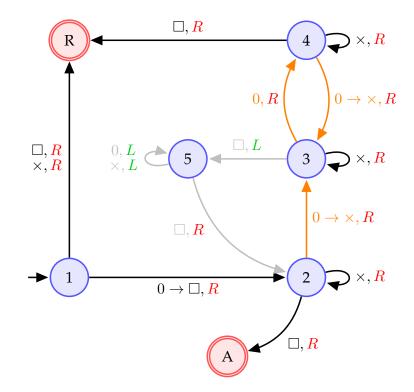

 $a \rightarrow b, R$ : read a, write b, R: move right.

Notation:

 $\mathbf{a}, R: \mathbf{a} \rightarrow \mathbf{a}, R$ 

L: move left.

Trace this TM on the following inputs:

$$0, 0^2, 0^3, 0^4, 0^5, 0^6, 0^7, 0^8, 0^9, 0^{10}, 0^{11}, 0^{12}$$

(For each string, write the sequence of "configurations" taken by the TM.)

## Solution

Basic

For 0 we get the following sequence of *configurations*:

 $10\square \to \square 2\square \to \square \square A$ 

For 00 we get:

 $100 \square \rightarrow \square 20 \square \rightarrow \square \times 3 \square \rightarrow \square 5 \times \square \rightarrow 5 \square \times \square \rightarrow \square 2 \times \square \rightarrow \square \times 2 \square \rightarrow \square \times \square A$ 

For the rest use JFLAP or the associated Python script, as the sequences are longer.

- (2) You are given a TM where:
  - $Q = \{q, p, q_{\text{accept}}, q_{\text{reject}}\}$
  - $q_{\text{start}} = q$
  - $\Sigma = \{0, 1\}$
  - $\Gamma = \{0, 1, \Box\}$
  - $\delta$  is given by the following table:

| State | Tape symbol | Transition                  |
|-------|-------------|-----------------------------|
| q     | 0           | (q,0,R)                     |
| q     | 1           | (p, 0, R)                   |
| q     |             | $(q, \Box, R)$              |
| p     | 0           | (q, 0, L)                   |
| p     | 1           | $(q_{\text{accept}}, 1, R)$ |
| p     |             | (q, 0, L)                   |

For example (second row in the table), if the TM is in state q and the currently read symbol is 1 then the TM changes its state to state p, writes 0 (replaces 1 with 0) and then moves to the right.

- 1) Draw the state diagram of this TM.
- 2) Describe the property that input strings must have for this TM to halt, i.e. go into the accept or reject states.
- 3) Identify a string that makes it halt from the list below.

| 0000 | 0100 | 1010 | 0110 |
|------|------|------|------|
|      |      |      |      |

4) Simulate this TM on the input 1010110, and identify which one of the following configurations is valid.

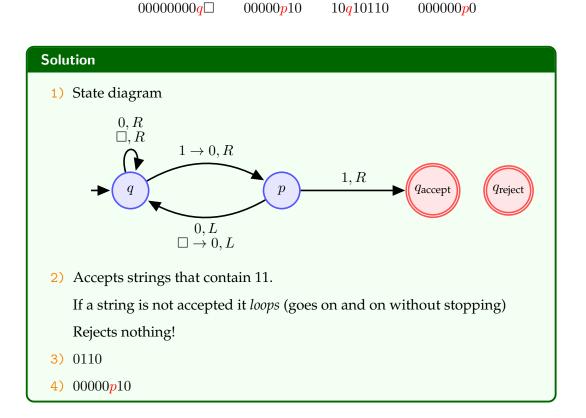

(3) A non-deterministic TM with start state  $q_0$  has the following transition function:

|       | 0                              | 1                              |                                    |
|-------|--------------------------------|--------------------------------|------------------------------------|
| $q_0$ | $\{(q_1, 0, R)\}$              | $\{(q_1, 0, R)\}$              | $\{(q_1, 0, R)\}$                  |
| $q_1$ | $\{(q_1, 1, R), (q_2, 0, L)\}$ | $\{(q_1, 1, R), (q_2, 1, L)\}$ | $\{(q_1, 1, R), (q_2, \Box, L)\}$  |
| $q_2$ | $\{(q_{accept}, 0, R)\}$       | $\{(q_2, 1, L)\}$              | $\{(q_{\text{reject}}, \Box, R)\}$ |

- 1) Draw the state diagram of this TM.
- 2) Simulate all sequences of 5 moves, starting from initial configuration  $q_0$ 1010. (NB. JFLAP does not handle non-deterministic TMs.)
- 3) Find, in the list below, one of the configurations reachable from the initial configuration in **exactly** 5 moves.

 $q_20110$   $0q_{accept}110$   $011111q_1$   $0111q_21$ 

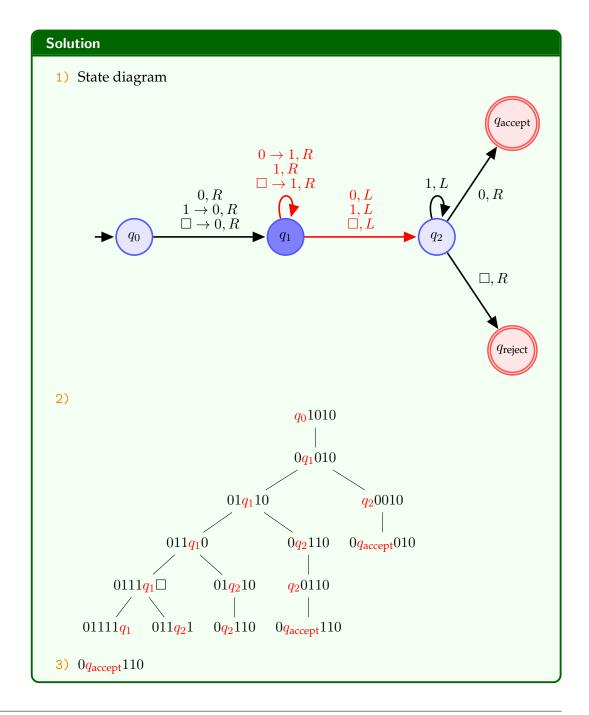

- (1) (**The Busy Beaver problem**) This is a very interesting and fun problem! Start by watching the following videos:
  - https://www.youtube.com/watch?v=DILF8usqp7M
  - https://www.youtube.com/watch?v=CE8UhcyJS0I
  - https://www.youtube.com/watch?v=ZiTeuZSDB0U

You may also want to have a look at https://arxiv.org/abs/0906.3749 (The Busy Beaver Competition: a historical survey).

Can you produce the first few busy beavers? Compete with your friends!

(2) Play with the TM simulator at http://turingmaschine.klickagent.ch

First, observe and try to understand how the multi-tape TMs work, then how the same operations are done on one tape.

Can you see how to design a TM that on input  $1^n$  produces  $1^{n^2}$  using 2 or 1 tape(s)?

## Solution

For  $1^{n^2}$  we run the multiplication TM to compute  $n \times n$  (TM would run on on  $1^n$  and  $1^n$ ).